# Readiness Check

### SYSPRO 8

### Reference Guide

Published: January 2019

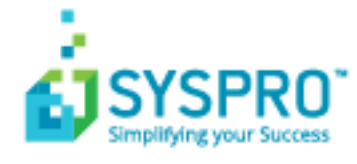

#### SYSPRO 8 [Readiness](#page-2-0) Check

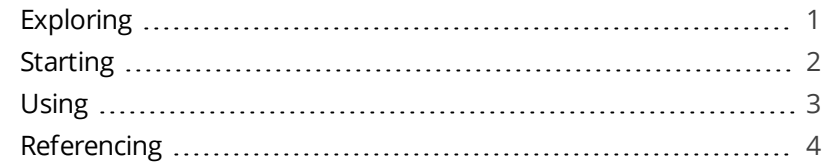

**SANTIFICATE** 

<span id="page-2-0"></span>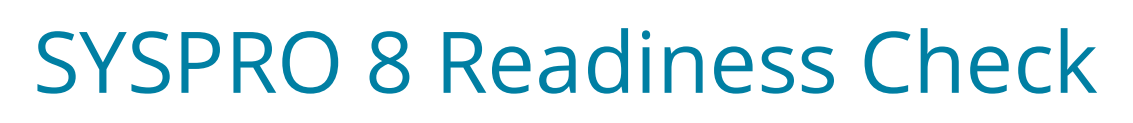

## <span id="page-2-1"></span>**Exploring**

#### Where does it fit in?

The **SYSPRO 8 Readiness Check** program is a diagnostic program that you run on your *SYSPRO 7 Update 1* SQL database(s) to identify any issues that may cause the conversion process to fail. It verifies your system environment and company databases to ensure that the conversion to *SYSPRO 8* is as simple as possible.

If you are currently running *SYSPRO 7 Update 1* (ISAM) you can (on a separate environment) migrate your data to *SYSPRO 7 Update 1* (SQL) and then run the **SYSPRO 8 Readiness Check**.

#### Navigation

This program is accessed from the **Program List** pane of the SYSPRO menu. *SYSPRO 7 Update 1 > Program List > Administration > SYSPRO 8 Readiness Check*

### <span id="page-3-0"></span>**Starting**

#### Prerequisites

Ensure that you are on **Port 36** (*SYSPRO 7 Update 1*) to ensure that you have all of the latest enhancements to this program.

#### Restrictions and Limits

You cannot run this program from an ISAM company. All companies must be converted to SQL before they can be converted to *SYSPRO 8*.

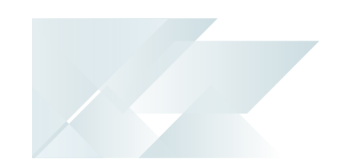

### <span id="page-4-0"></span>**Using** Processing Flows

The **SYSPRO 8 Readiness Check** displays a row of information regarding your systemwide database. In addition, an additional row is shown; one for each company. This is determined by reading the company control files (ADMCTL) in the \Work folder.

Each entry is initially shown with a white flag icon to indicate that it has not yet been validated. You can select multiple entries and then run the validation on these entities.

The **SYSPRO 8 Readiness Check** then performs a number of system and company validation checks.

#### Hints and Tips

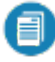

**Example 1** Ensure that the **auto close** option is not enabled for any SYSPRO database as this can cause problems when trying to bulk insert or process cross-database updates.

# <span id="page-5-0"></span>**Referencing**

#### System checks

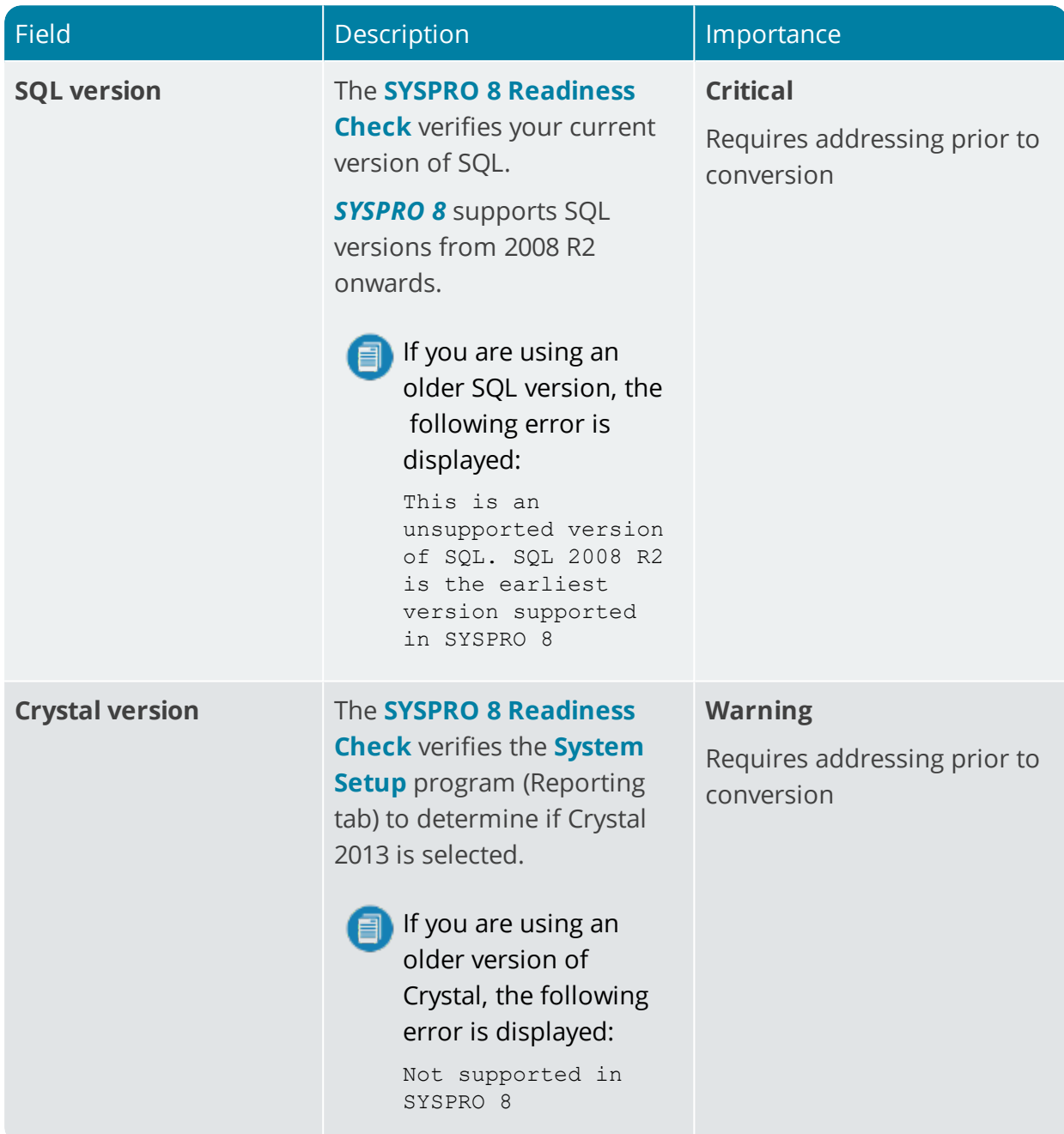

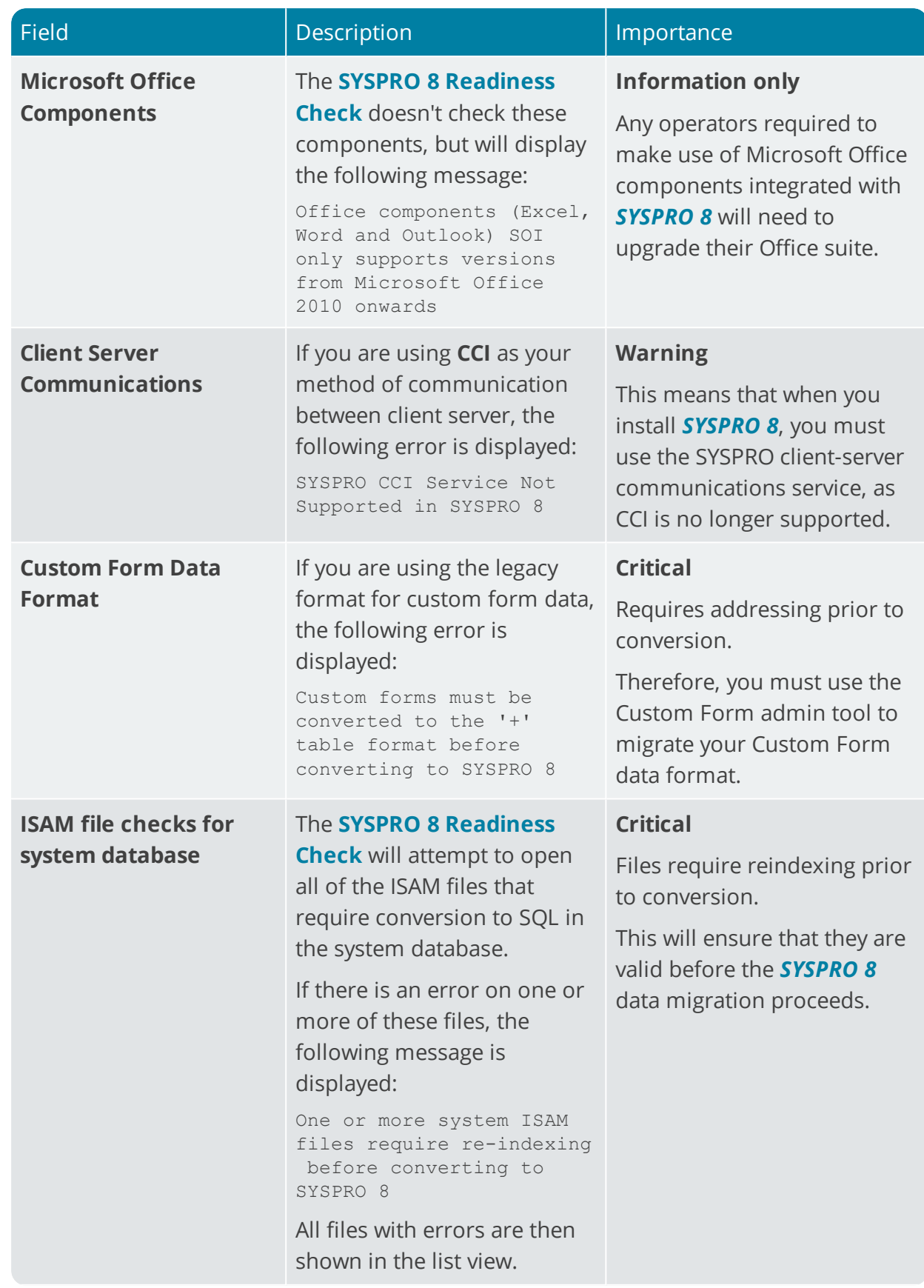

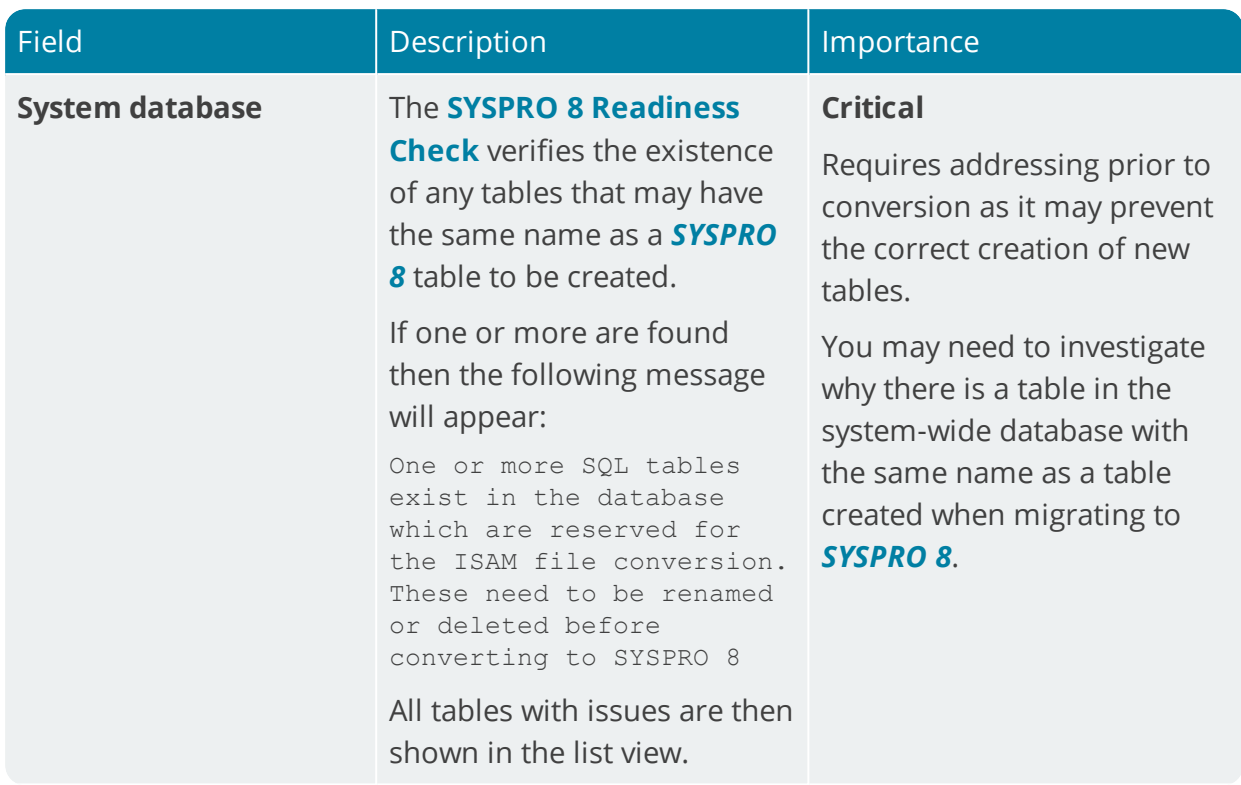

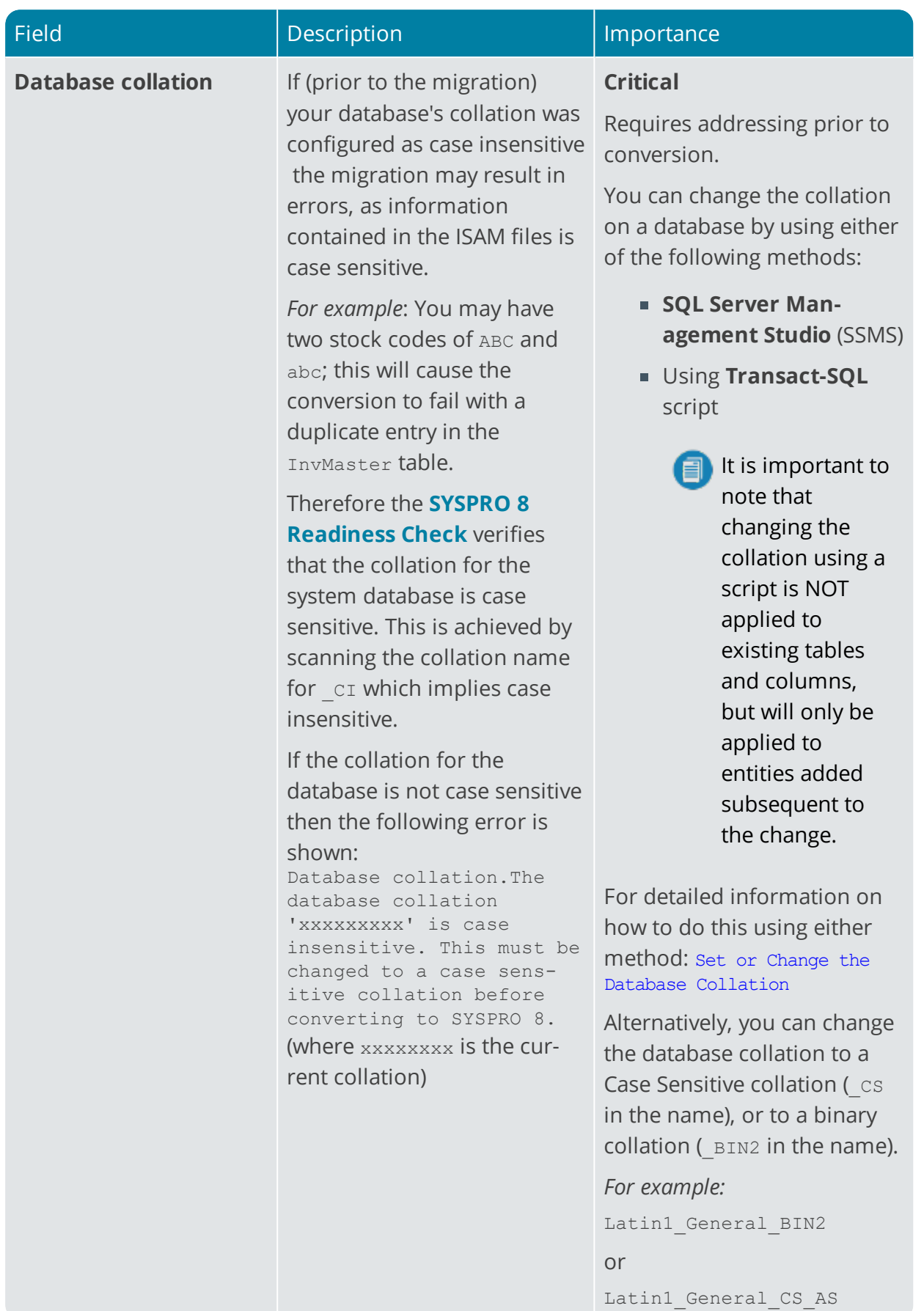

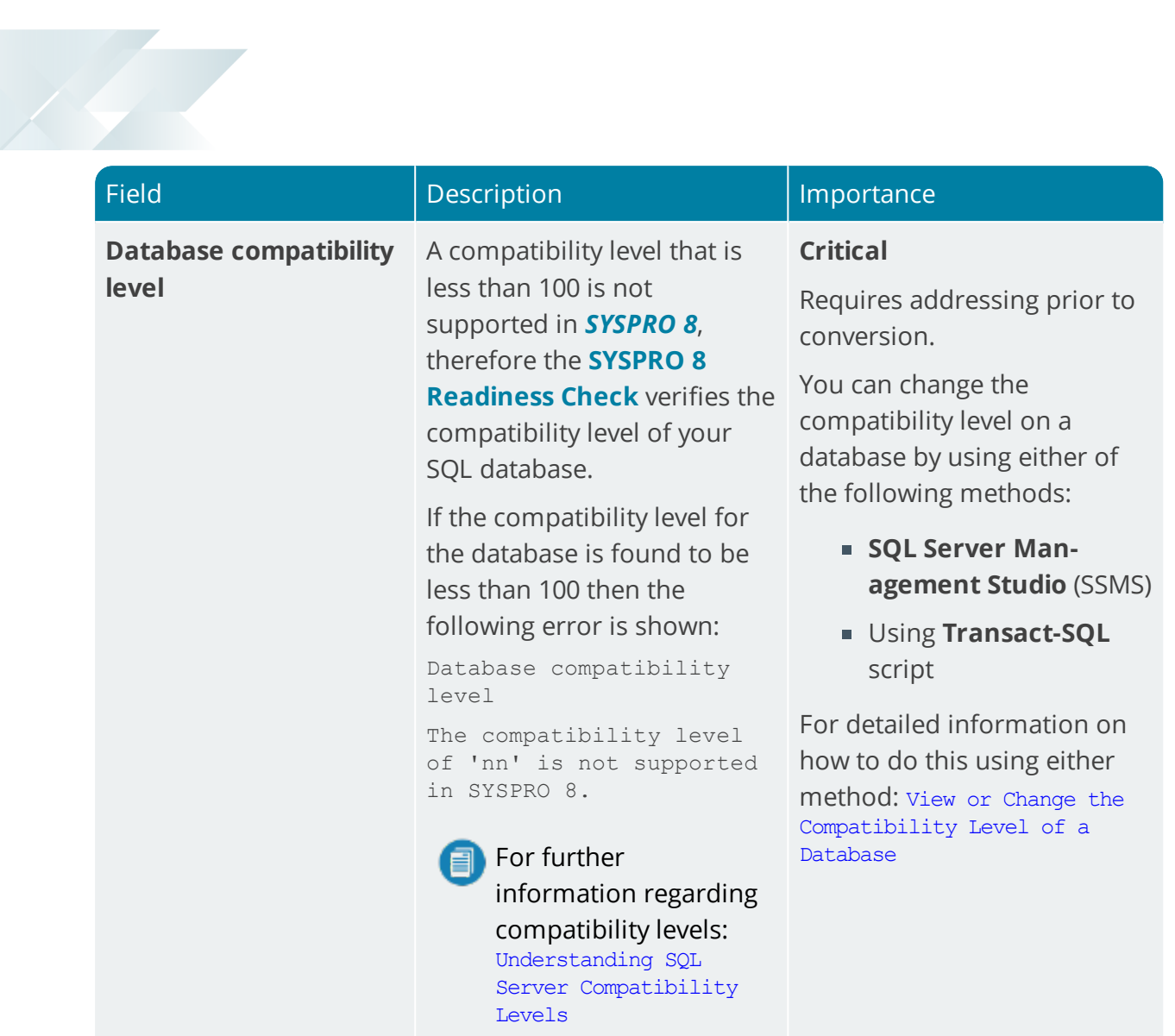

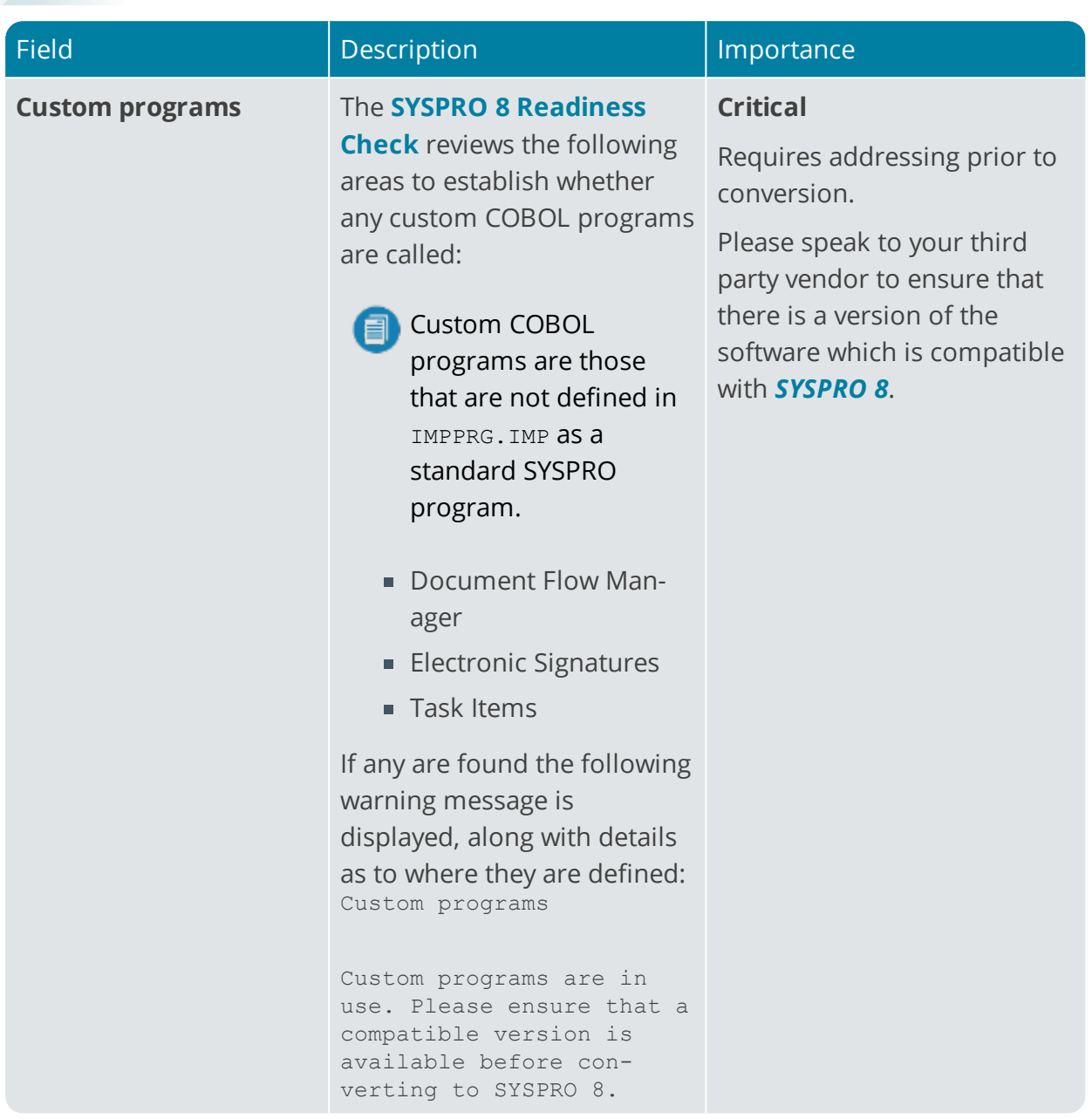

#### Company checks

The following checks are performed on each of the companies selected:

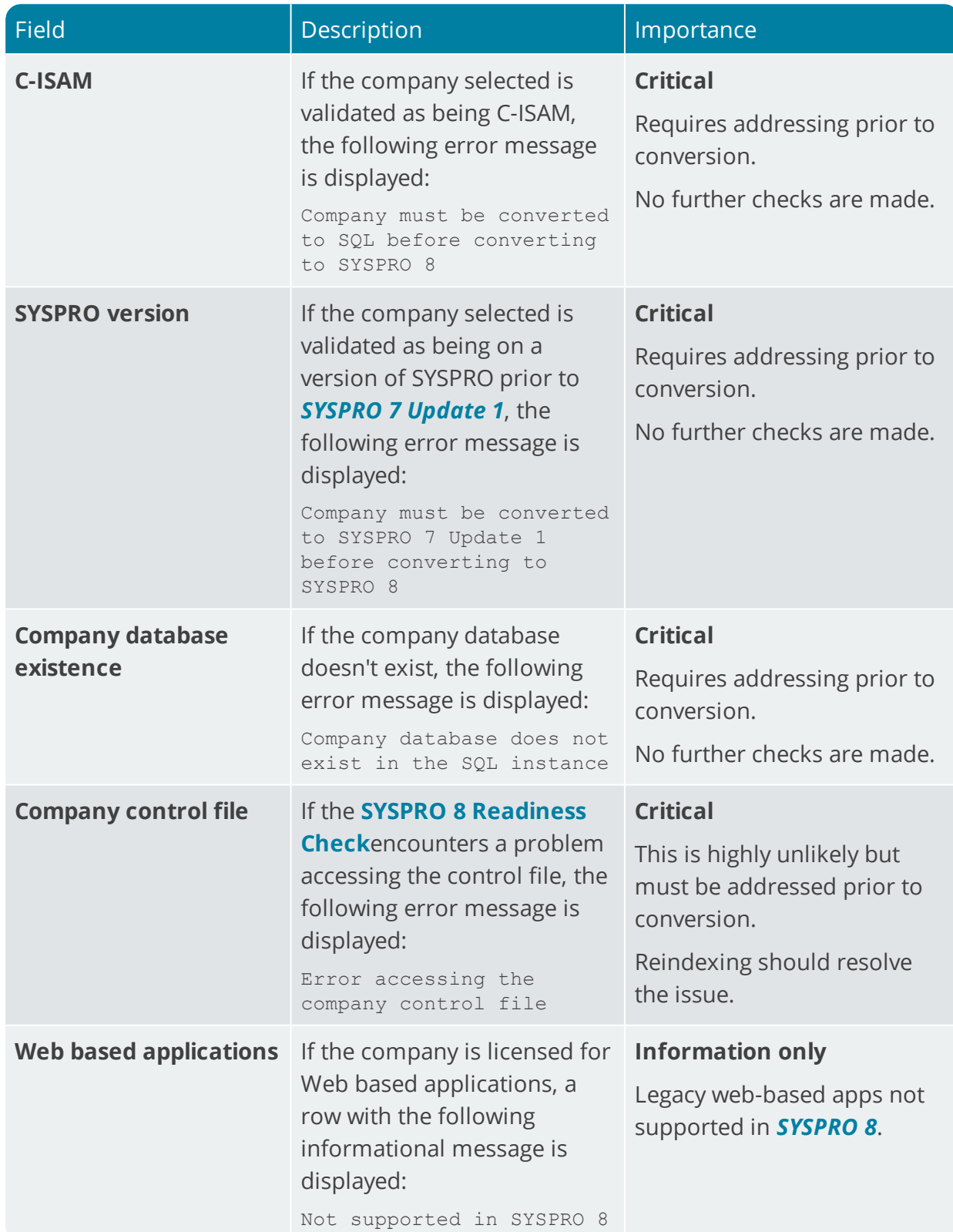

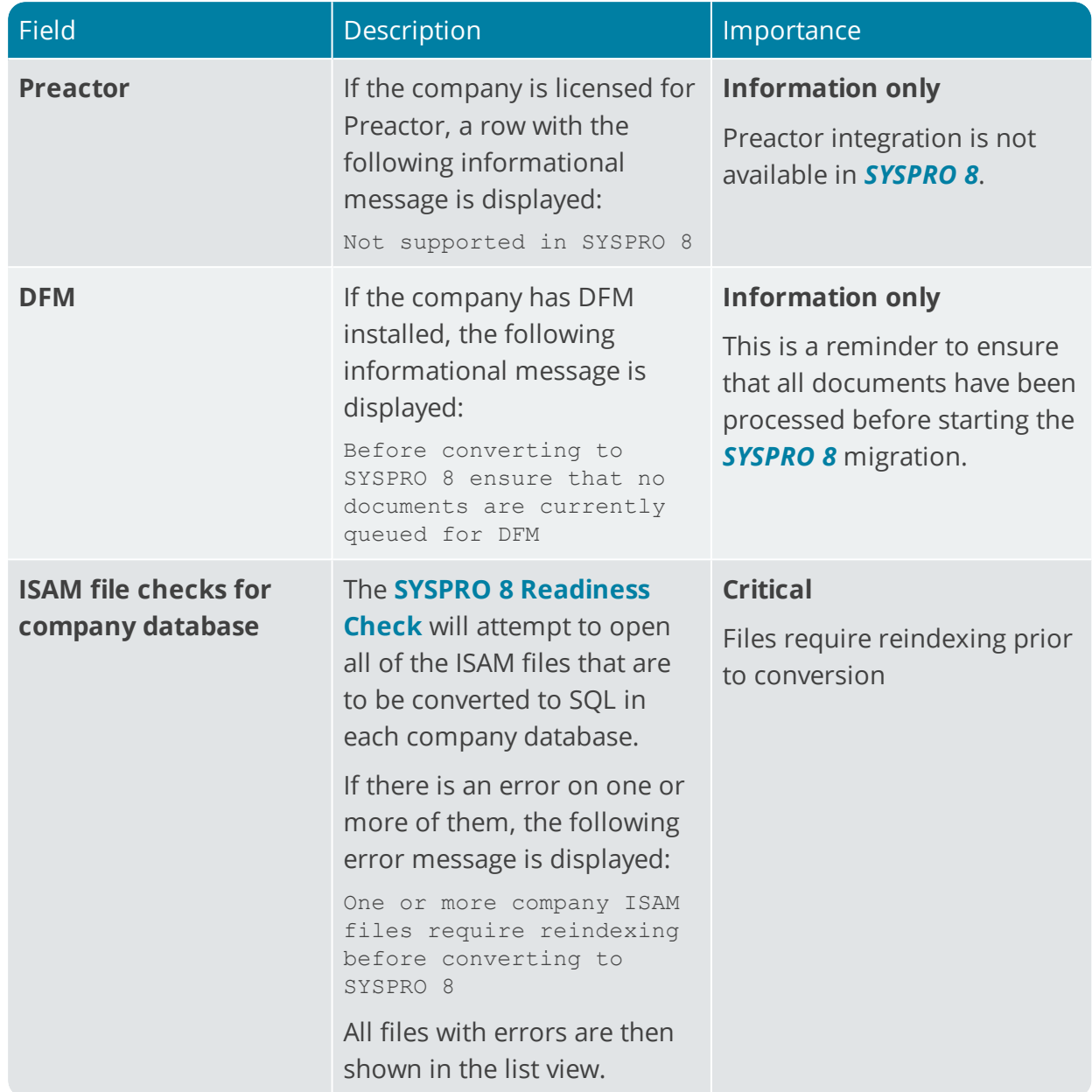

Harry March

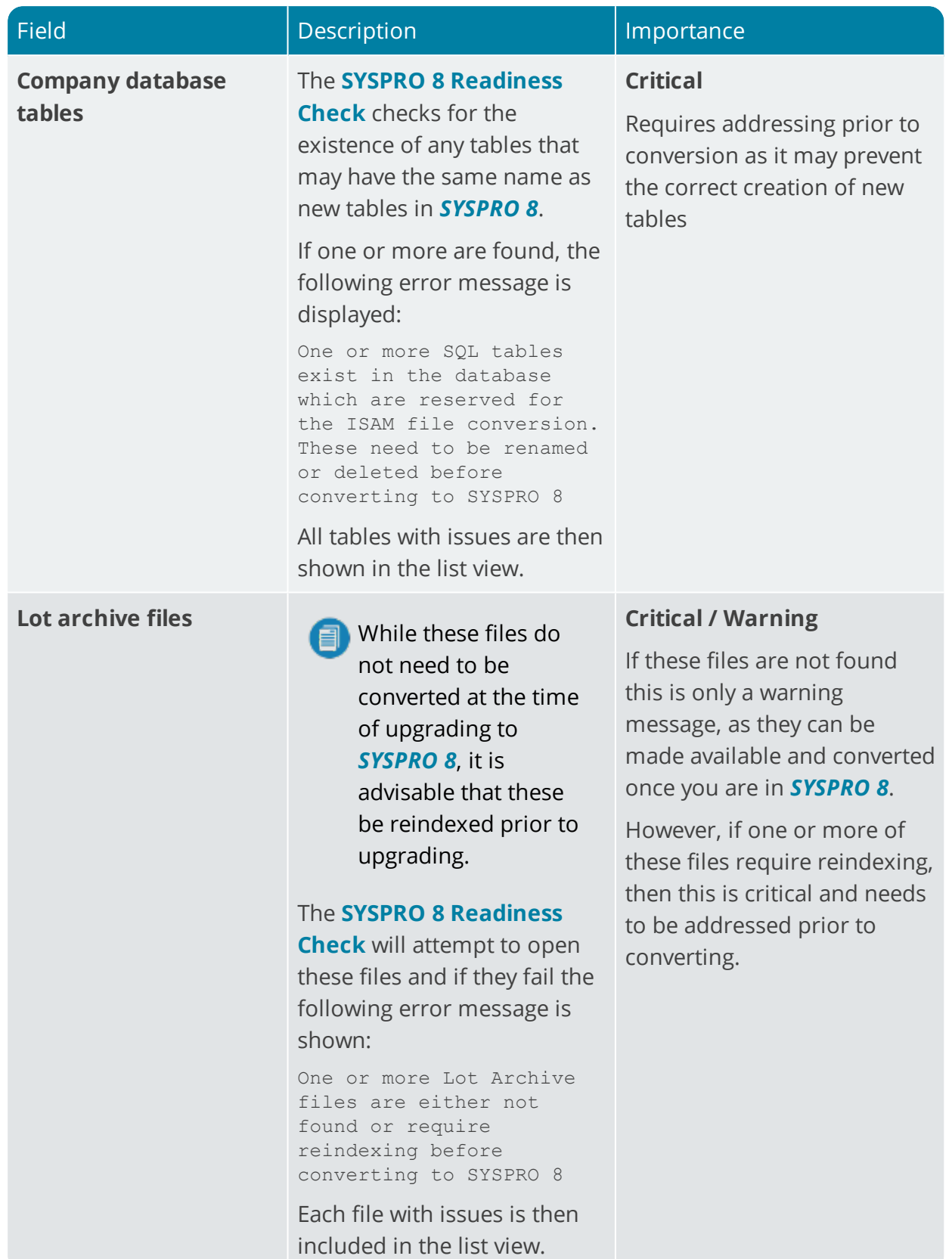

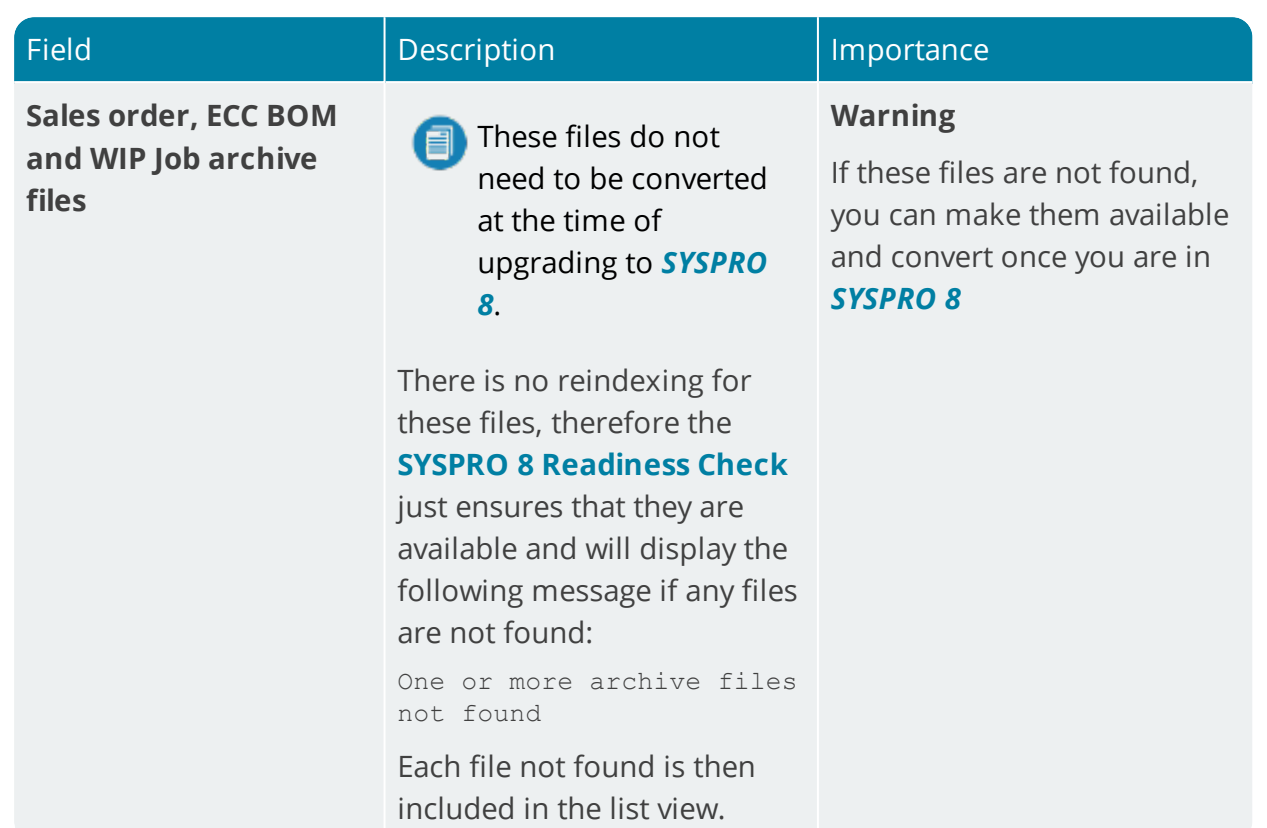

Harry March

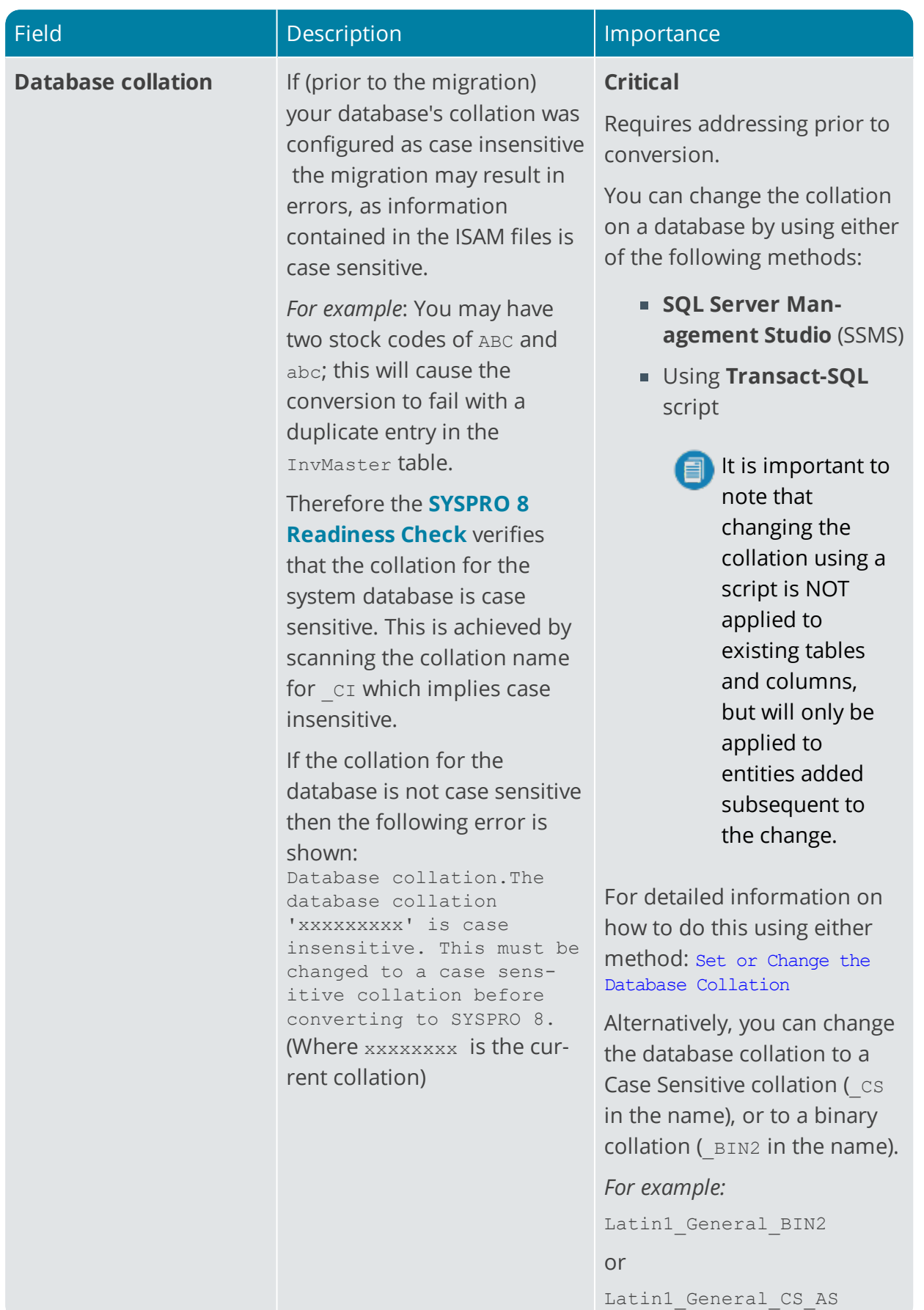

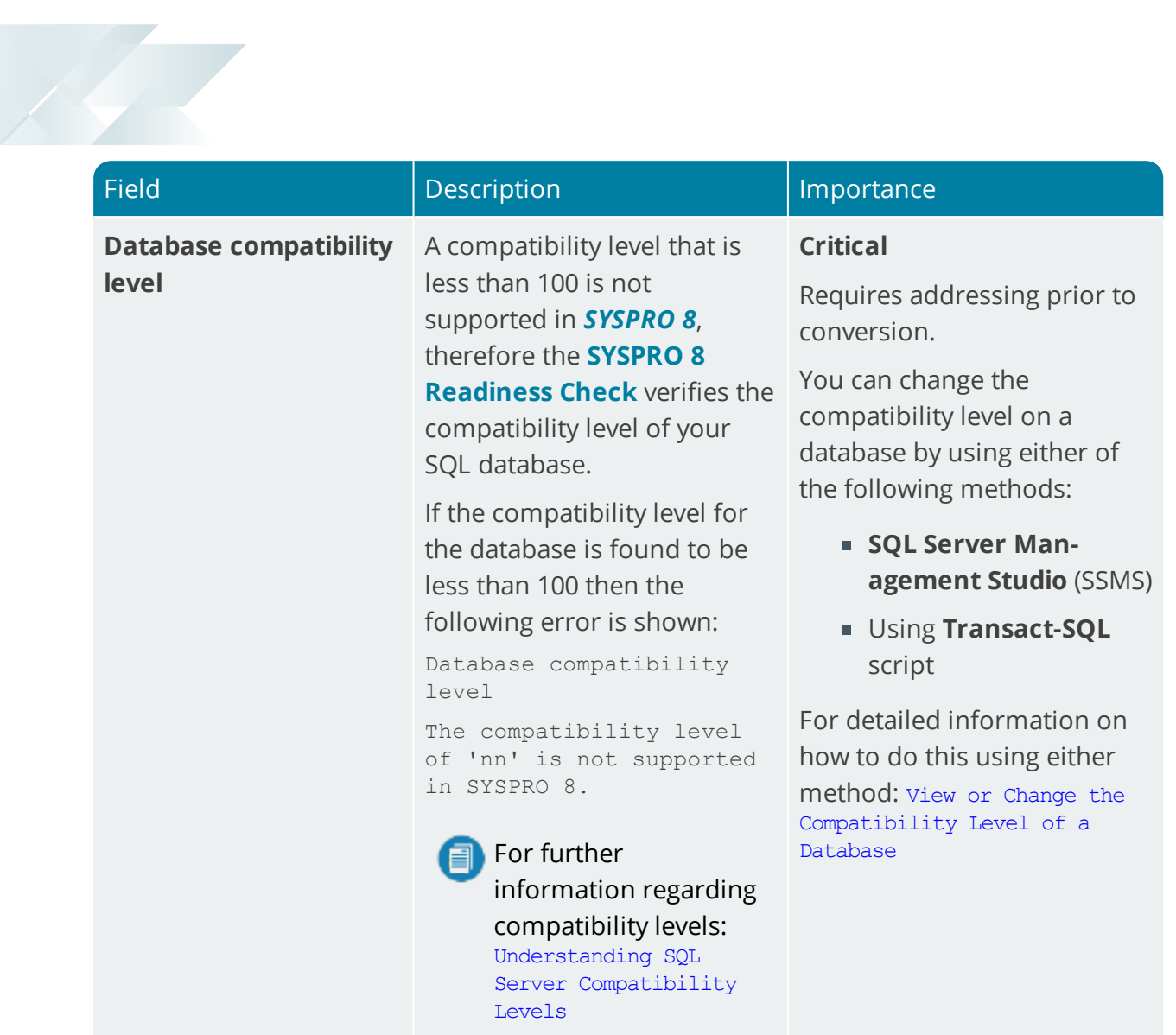

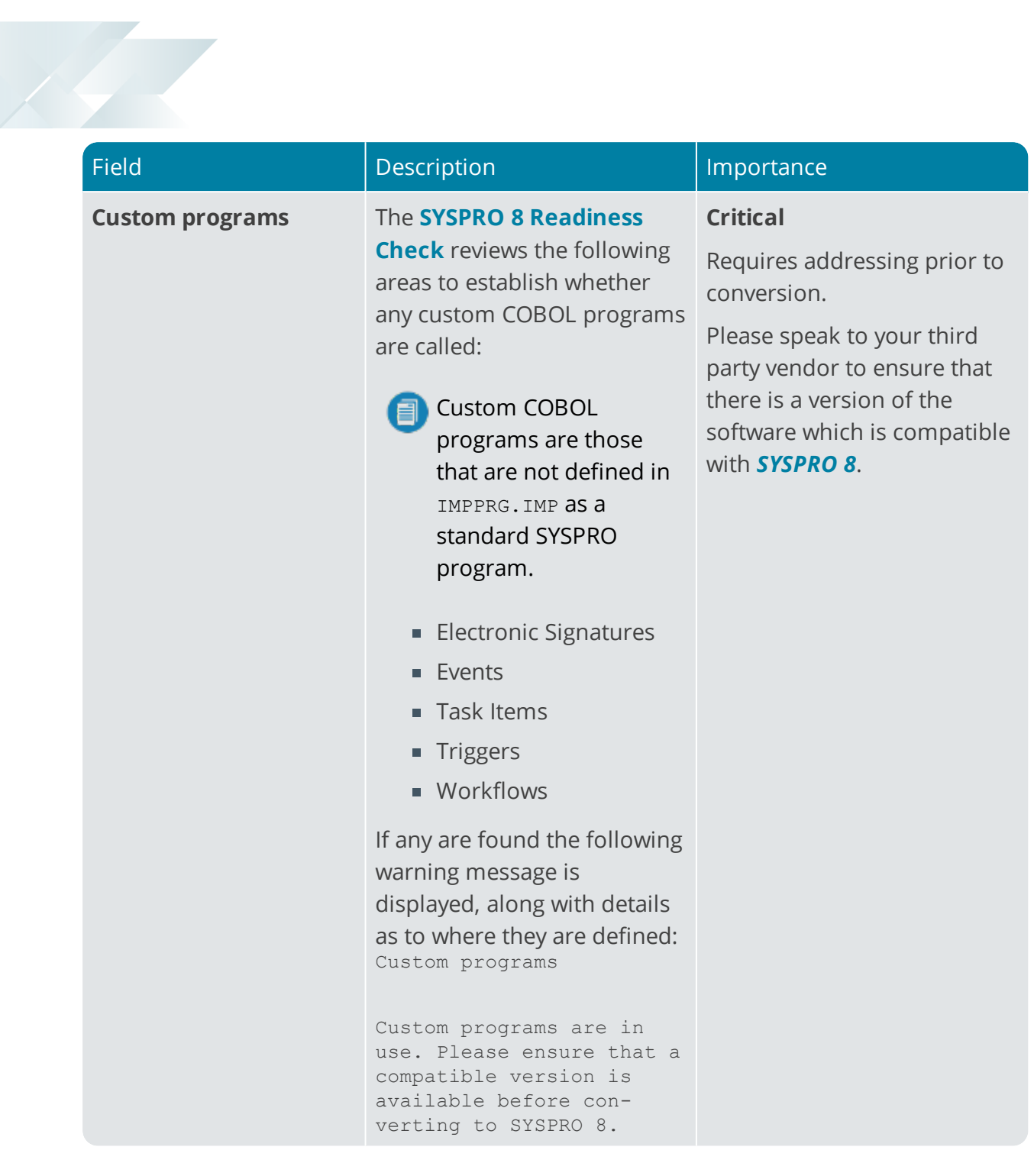

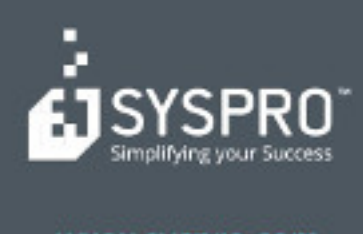

#### www.syspro.com

Copyright & SYSPHO. All rights reserved.<br>All brand and product names are trademarks or<br>registered trademarks of their respective holders.